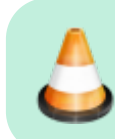

**UNDER CONTINUOUS DEVELOPMENT**

# **Let's plaiy! - AI at Schools (IP 17, WS 2021)**

**Design and create teaching material (brainware, software and hardware) for AI / ML / DL / CV in schools.**

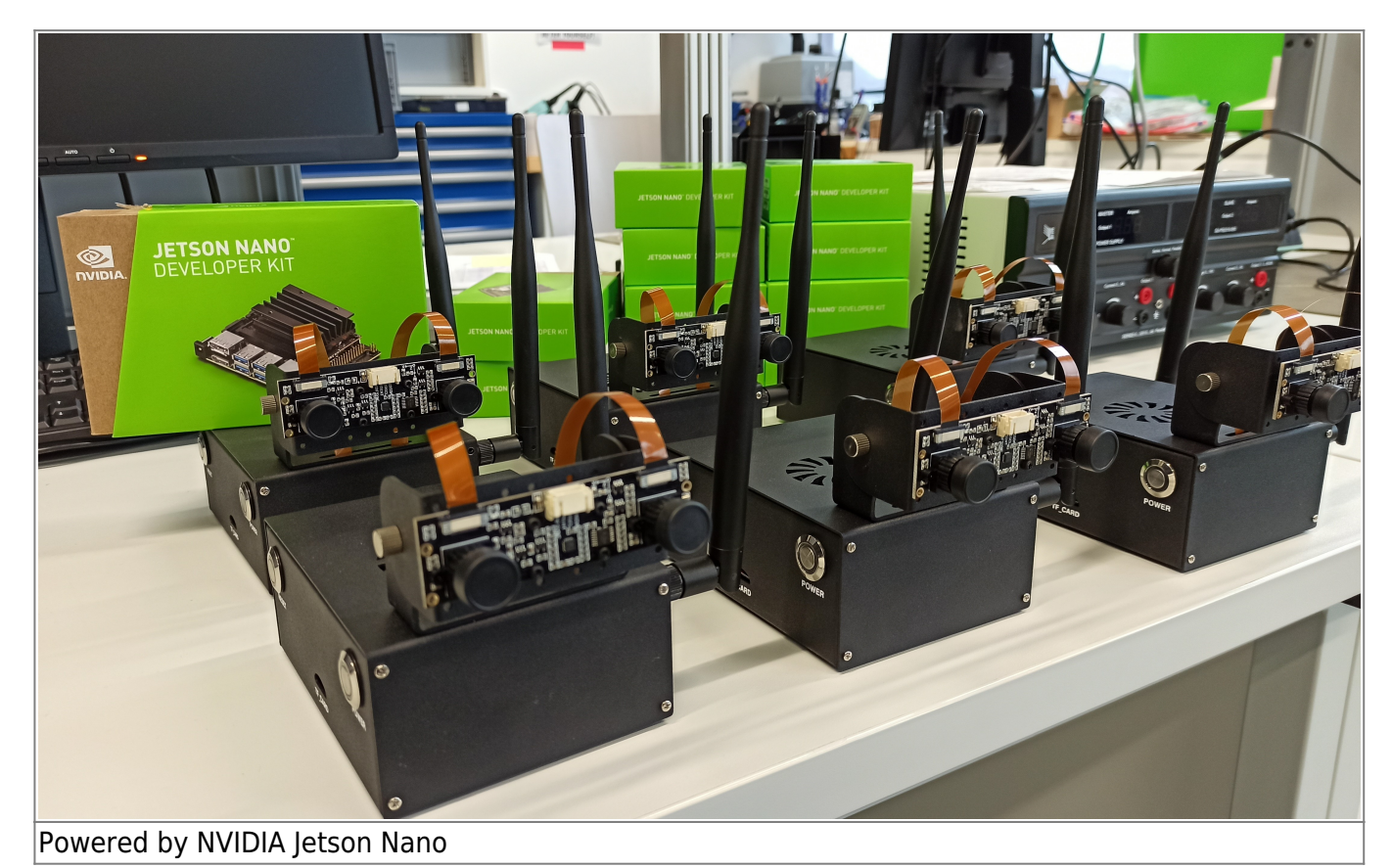

## **Introduction**

Artificial intelligence is a prevailing technology providing chances and risks for society and environment. Capacity building in schools is crucial to enable pupils early to master the technology to avoid being mastered, to de-mystify AI, to gain critical reflection competences for assessing opportunities, suitability and limits of AI for problem solving.

The usability of many AI toolkits is continuously improving. To utilize them less and less expert knowledge is required. This simplification can be taken further. The material we develop should be suited for children from 12 – 16 years. We have to hide the complexity of AI in the background and provide easy to use user and programming interfaces as frontends. An option we will investigate is to use the open source graphical programming languages SNAP! (similar to Scratch) and MicroBlocks to control AI enabled embedded computers.

The training material to be created focuses on education for sustainable development and other

applications oriented towards the common good. Concrete examples are biodiversity monitoring by detecting plant and animal species with robot-borne computer vision and deep learning.

We will develop a course curriculum and tutorial material (brainware) as well as hardware and software for AI enabled small wheeled robots and tiny DIY drones for education. The open courseware will be provided and promoted appropriately. The ultimate goal is to design and implement course materials (brainware, hardware, software) for teaching AI in schools.

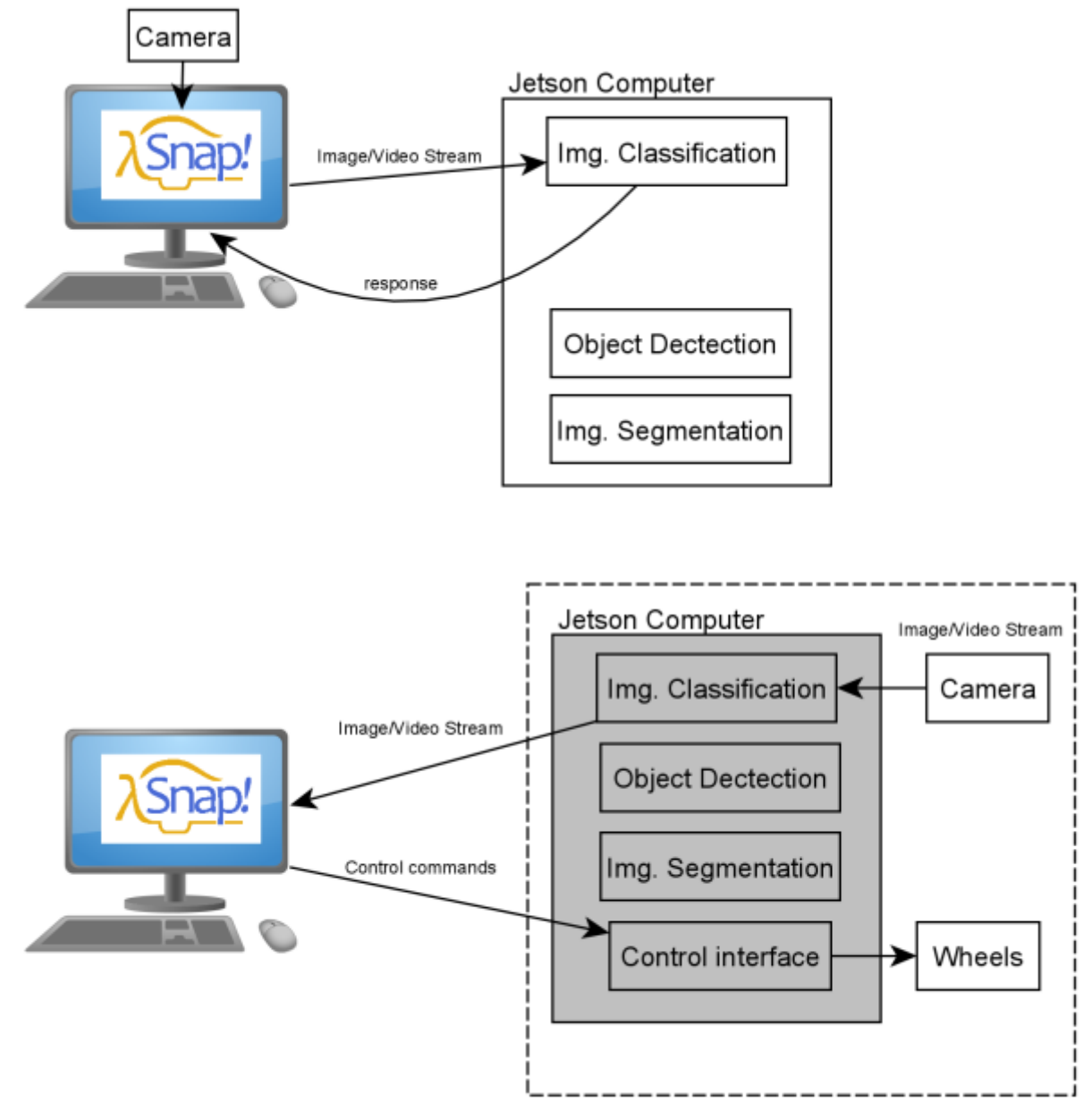

#### COURSE DESCRIPTION

Jetbot (Robot)

### **Inspiration**

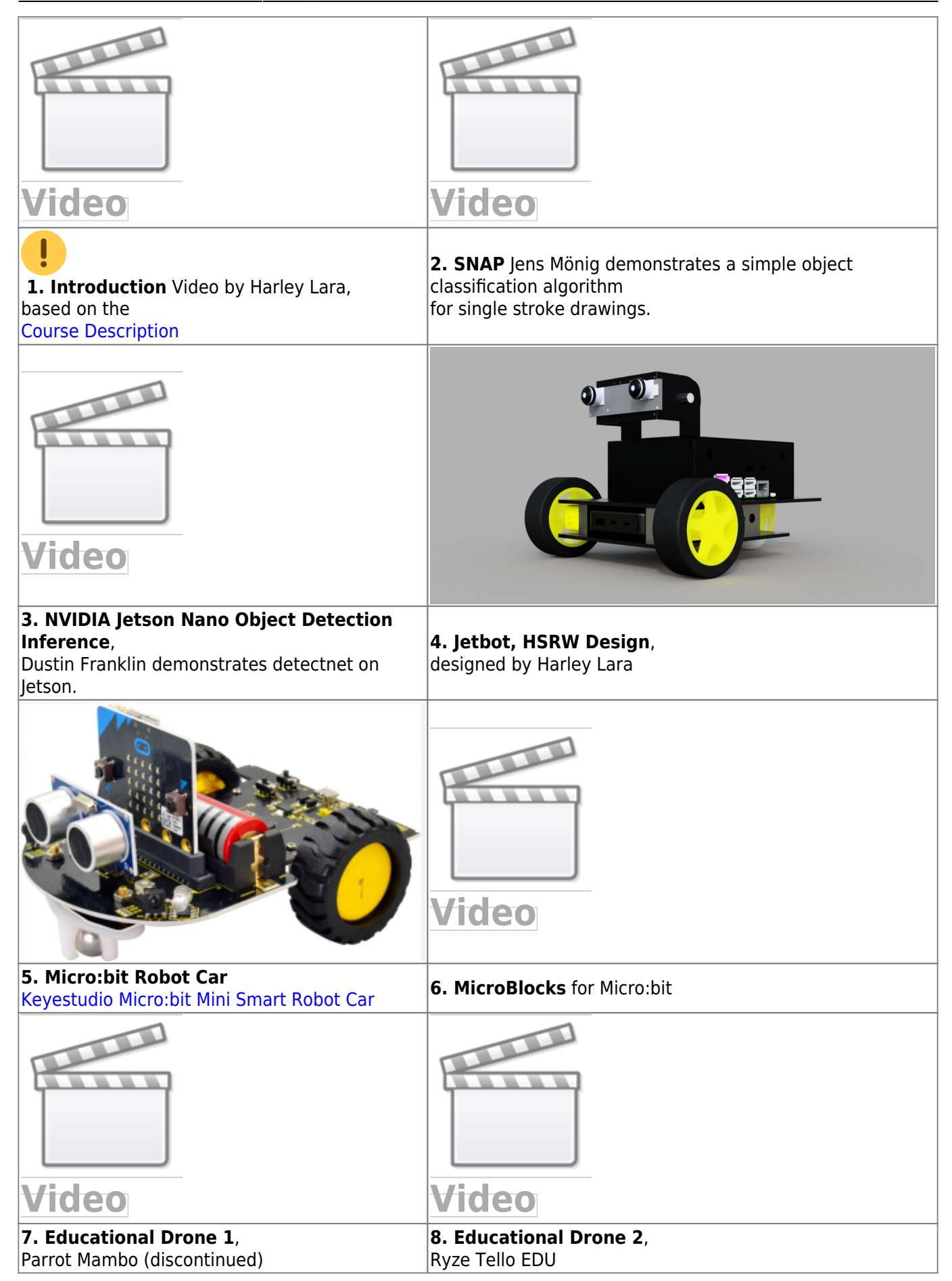

## **Schedule**

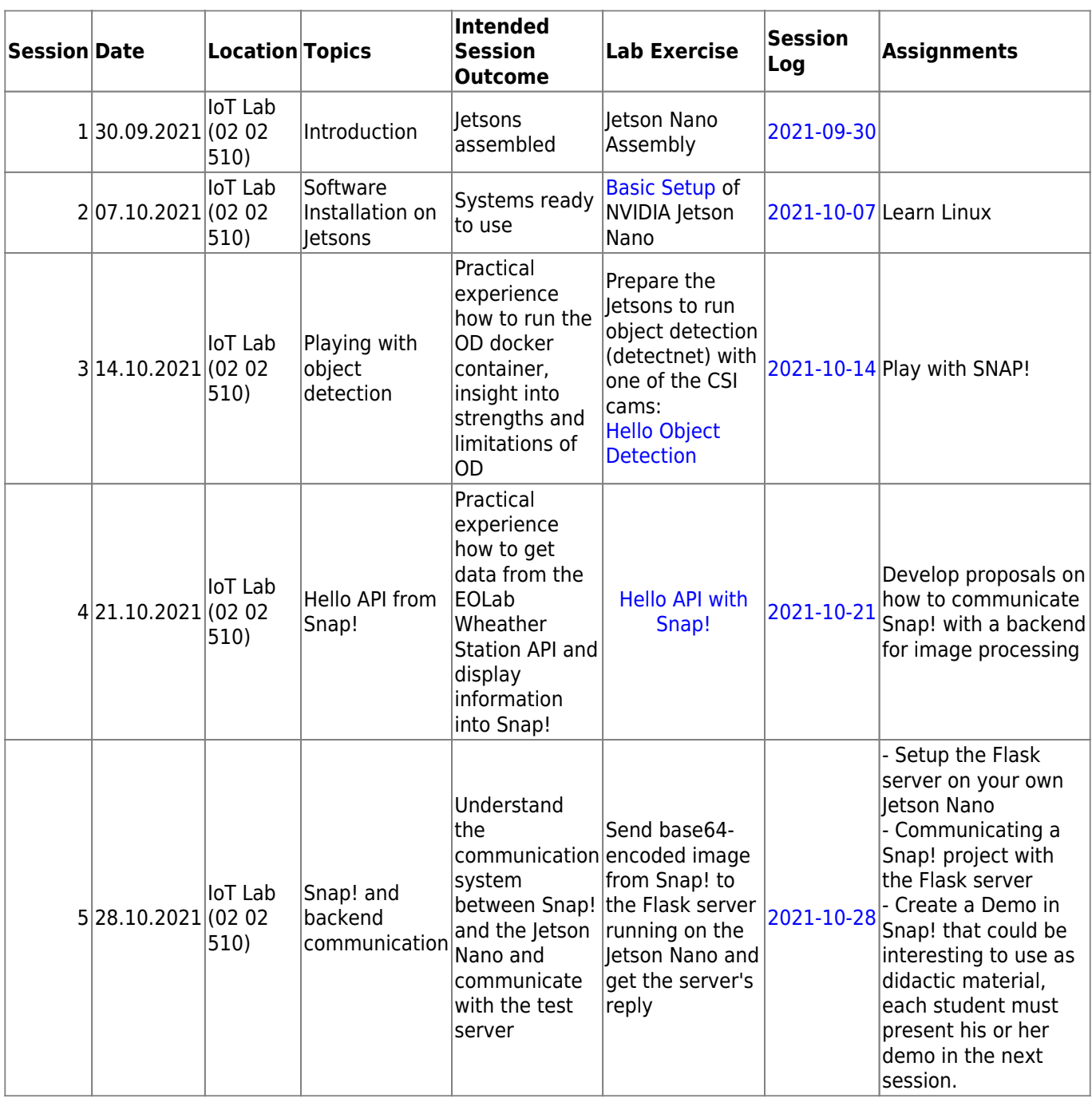

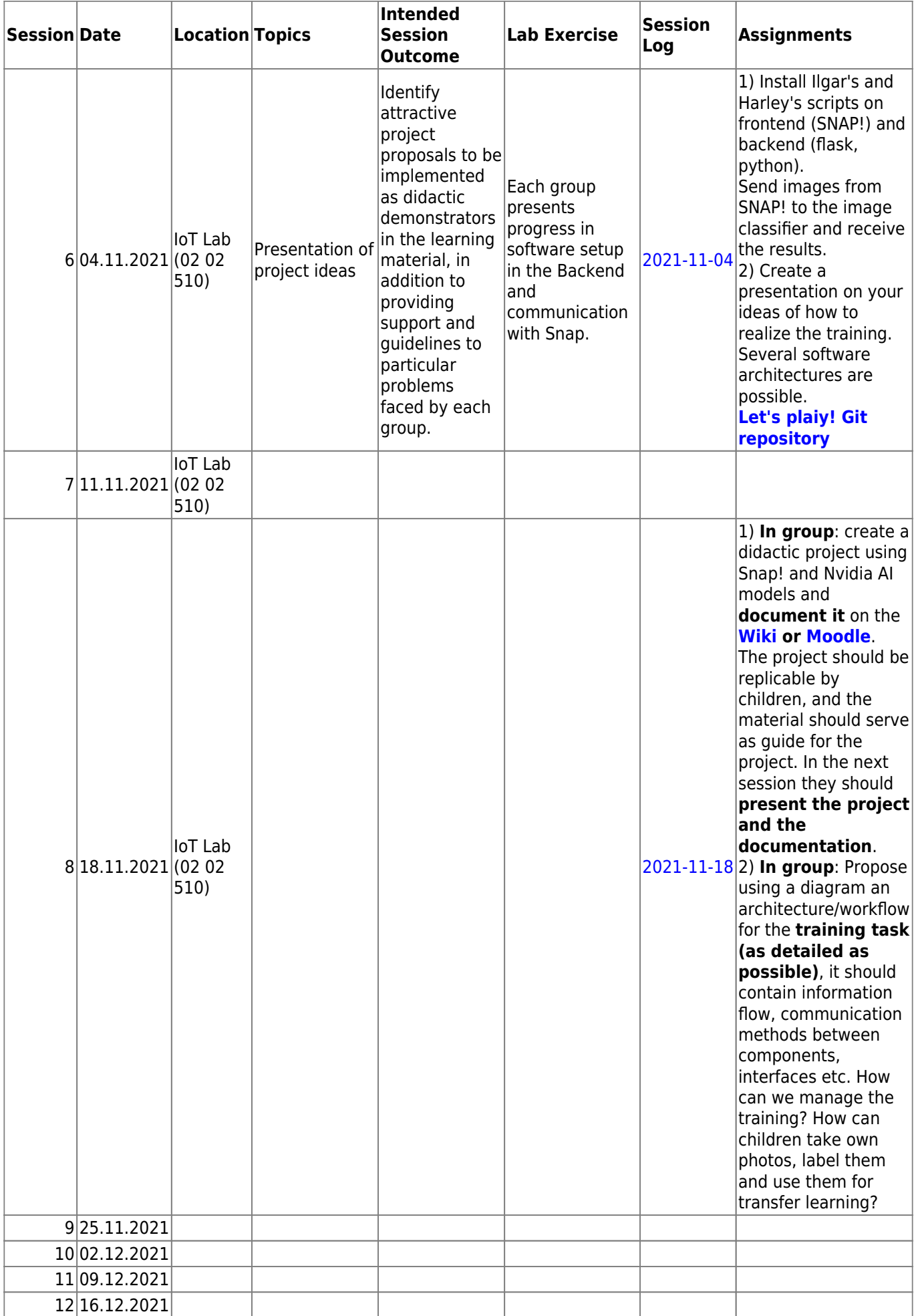

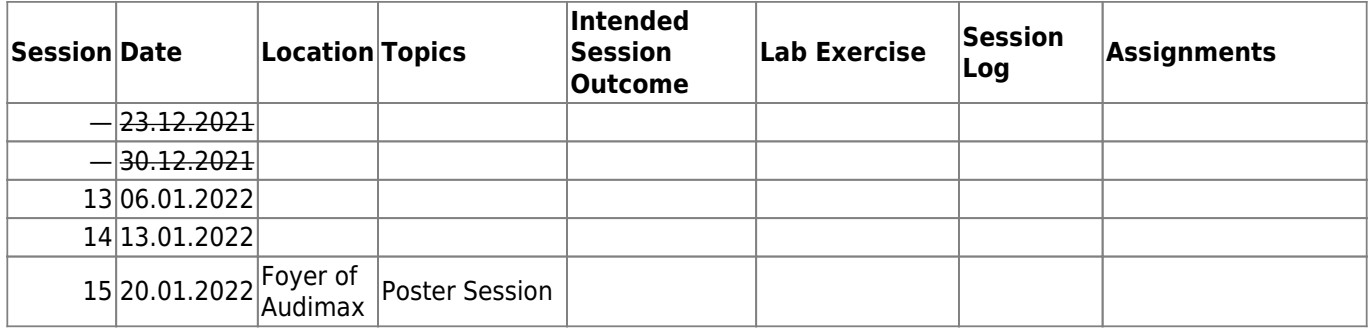

# **Work Packages**

### **Software AI**

- Implement Object detection with DetectNet
- Create a wrapper to communicate the neural network with Snap!

#### **Requirements:**

- Modular Design
- Good coding practices
- Use standard communication protocols

### **Software Snap**

- Interfacing Snap (Front-end) with Jetson Nano (back-end)
	- WebSocket API ?
	- Web Serial API ?
	- Web USB API ?
	- Custom module inside Snap! ?

#### **Requirements:**

- Modular Design
- Good coding practices
- Use standard communication protocols

## **Hardware Jetbots**

- Assemble prototype
- Create assembly instructions
- Electronics wiring diagrams

#### **Requirements:**

- Easy assembly
- Assembly using common tools
- No specialized machinery
- Modular design with the possibility to remove/place the Jetson Nano easily

# **Deliverables**

**Main goal**: Develop, design and implement teaching materials on artificial intelligence (AI) for schools (primary schools, age 9-11 years).

- SNAP! course for kids
- Jetbot assembly tutorial
- Replicable projects using SNAP! as frontend:
	- Image classification
	- $\circ$  Predefined object detection with camera: (or rtp, rtsp, rtmp) with ssd-mobilenet
	- Control the Jetbot robot
	- Training convolutional neural network (CNN) for detection of new objects

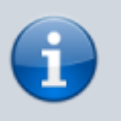

The complexity of all projects should be hidden, so all projects should be easy to implement using SNAP! as the interface.

# **Deliverables, requirements**

- **Learning path (easy to follow)**: The teaching material should be easy to follow, with a defined structure that connects each of the topics in a way that is easy to absorb. The material can even have a story telling that proposes solutions to current problems such as global warming, garbage in the oceans, deforestation and more.
- **Content**: The content of the material may be supported by different multimedia means such as videos, images, audio, etc. The way of presenting the content must be precise and easy to understand.
- **Interactive**: The content must be interactive, with gamification strategies that encourage curiosity to continue learning.
- **Learning experience**: The learning experience must be supported by proposed mini-projects, challenges, examples and a final project that unifies all that has been learned.
- **Appropriate use of licenses**: The teaching material must be open and accessible to everybody under the license [CC Attribution-Noncommercial-Share Alike 4.0 International](https://creativecommons.org/licenses/by-nc-sa/4.0/deed.en) so it is important to make use of resources (videos, audios, images and others) that have a license that allows copying, redistribution, modification and transformation, as far as possible you should generate your own content under the same license of the course.

## **Documentation**

**[Student Documentation Space](https://wiki.eolab.de/doku.php?id=ip:ws2021:lets_plaiy:student-documentation:start)**

## **Internal Links**

- **[TEACHERS' TO DO](https://wiki.eolab.de/doku.php?id=ip:ws2021:lets_plaiy:todo_t:start)**
- [Session Logs](https://wiki.eolab.de/doku.php?id=ip:ws2021:lets_plaiy:session_logs:start)
- \* [linux](https://wiki.eolab.de/doku.php?id=ip:ws2021:lets_plaiy:linux_cheat-sheet)

# **External Resources**

- 1. [It's not Magic After All Machine Learning in Snap! using Reinforcement Learning](https://wiki.eolab.de/lib/exe/fetch.php?tok=9b3739&media=https%3A%2F%2Fcomputingeducation.de%2Fpub%2F2019_Jatzlau-Michaeli-Seegerer-Romeike_BLOCKSANDBEYOND19.pdf), Sven Jatzlau et al.
- 2. [I Programming by Children using Snap! Block Programming in a Developing Country](https://wiki.eolab.de/lib/exe/fetch.php?tok=3bf9ff&media=http%3A%2F%2Fceur-ws.org%2FVol-2193%2Fpaper1.pdf), by Ken Kahn, Rani Megasari, Erna Piantari, and Enjun Junaeti
- 3. [Proceedings of the 2020 Constructionism Conference](https://wiki.eolab.de/lib/exe/fetch.php?tok=5bdab9&media=http%3A%2F%2Fwww.constructionismconf.org%2Fwp-content%2Fuploads%2F2020%2F05%2FC2020-Proceedings.pdf)
- 4. [Hyper Blocks in Snap! v6](https://wiki.eolab.de/lib/exe/fetch.php?tok=42a133&media=https%3A%2F%2Fyoutu.be%2Fp4JavDEA-q4)
- 5. [External Link](https://codebeautify.org/base64-to-image-converter)

From: <https://wiki.eolab.de/>- **HSRW EOLab Wiki**

Permanent link: **[https://wiki.eolab.de/doku.php?id=ip:ws2021:lets\\_plaiy:start&rev=1637595737](https://wiki.eolab.de/doku.php?id=ip:ws2021:lets_plaiy:start&rev=1637595737)**

Last update: **2021/11/22 16:42**

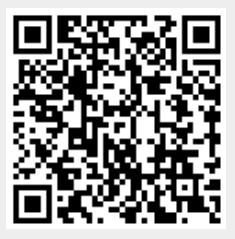